First, download the full version of Adobe Photoshop and install it successfully. Then, you'll need to locate the crack file that you downloaded. Once you have found and downloaded the file, you will need to copy it to the software you just installed. Once the crack is copied, you need to launch the software and follow the on-screen instructions. Once the patching process is complete, you'll have a fully functional version of the software. The steps to crack Adobe Photoshop are simple. First, you'll need to download a program called a keygen. This is a program that will generate a valid serial number for you, so that you can activate the full version of the software without having to pay for it. After the keygen is downloaded, run it and generate a valid serial number. Then, launch Adobe Photoshop and enter the serial number. You should now have a fully functional version of the software.

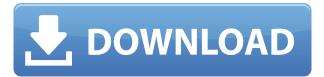

Getting Started with Photoshop 6.0 Essentials anyone looking for help with Adobe's new PhotoShop 6.0 e-book is in luck. They've released a new e-book that provides an excellent introduction to the new features in Photoshop 6.0 Essentials. Included in this e-book is a chapter for beginners as well as more advanced users and a chapter for Photoshop experts. In this e-book the author starts off by providing an overview of Photoshop 6.0 e-book. He includes chapters on both platform applications (Source and Bridge) as well as Macintosh applications. As Adobe's more and more of a web application, it has a lot of tools. For those looking to get their hands dirty, Adobe is releasing a new set of web design basics including tools, writing, right-click, and many more for web designers. The downloadable set, which consists of over 10 hours of video training, is on sale for \$199. Adobe is also hosting a web design workshop at Adobe Summit 2012 in Las Vegas with newbie tutorials, tips, and tricks aimed at getting you up and running quickly, and make sure to bring the companion set of pro tips for more advanced users. The workshop is on Thursday, October 18, and all the details can be found here .

starring K-Swiss (May 1, 2012)

My (Innocent) Darling Actions and navigations in Photoshop can be incredibly complex, particularly for more advanced users. For many users, they have to spend a lot of time to perfect the actions in order to save time and maximize the power of the tool. Many times, users are asking the following question: "How do I make my actions more sequential?"

Photoshop 2022 (Version 23.1)Activator Full Product Key For Mac and

## Windows 64 Bits 2022

After you choose a feature and make some adjustments, the next step is to save the image into a format that your computer or device can recognize. By default, your image is saved as a **Graphics Interchange Format** (GIF) file, which you may recognize from the world of **corporate branding**. However, most images you create in Photoshop are not GIFs. They're typically saved as JPEGs or **Portable Network Graphics** (PNG) images. Why PNG? A PNG file is a generic file format that was created by the World Wide Web Consortium (W3C) for very high-level, fast-turnaround interchange of **bitmap graphic** images. An image saved as a PNG file can be easily displayed in both any browser and any software that can read PNGs. Even so, there are some less-than-perfect aspects to PNGs, including their file size and **loss of image quality** when images are scaled up. For a superefficient file format, try to **limit the number of layers in your Photoshop image**. Layers are like an invisible film (like a **double-sided piece of paper**), you can place them on top of each other throughout Photoshop with only a few exceptions: you can't place an image in a layer below an image with transparency (see next section for more). As an example, if you're trying to create a new document without clipping the rest of your new image, **save your image in a different format** first by clicking **File > Save for Web & Devices**. e3d0a04c9c

## Download Photoshop 2022 (Version 23.1)Keygen Full Version With Key {{ finaL version }} 2023

## What is Photoshop:

- A digital imaging program that allows rapid and precise control over the appearance and characteristics of digital images, especially photos.
- Photoshop's tools work together to create images from the ground up.
- Photoshop is one of the most popular programs for digital photo editing.
- In 2006, Adobe acquired the program from Macromedia.

Adobe's mid-range Photoshop Express is a wonderful stopgap for those who may not yet consider shelling out for full Photoshop or Photoshop Elements. It includes basic photo and text editing tools, as well as such effect filters as Edge Glow, Color Splash, Brightness, and Burn. Best of all, Photoshop Express is free and has no monthly subscription fee. In this tutorial, we'll take a look at some of the new capabilities found in the latest release of this powerful software. When editing photographs or even just creating original designs, the sheer number and variety of editing and visual tools in Adobe Photoshop and the new CC version 12 make the task easier. Sure, it specializes in photo editing, but everything it does can also be applied to text, graphics, and other design projects. There's even a new AI-powered effect called AI Editor . You can use it to create and share your own AI-driven edits. Image editing software is powered by the layered concept, which is built into the software, and is an essential way to work in layers. Visuals like transitions can only be visualized when the eyes are in a state of adjustment. This is why we can only see how something works by doing it. The appeal of Photoshop is to make the software available for everyone to help us become the best photographers we can.

photoshop 7.0 notes in hindi pdf download photoshop 7.0 new version free download noiseware plugin for photoshop 7.0 free download adobe photoshop 7.0 registered free download camera raw filter download for photoshop 7.0 camera raw photoshop 7.0 download camera raw 7.0 photoshop cs6 download photoshop 7.0 download 64 bit adobe photoshop 7.0 free download for windows 07 adobe photoshop 7.0 gratis downloaden nederlands

Layer Masks also remain a part of top Photoshop features. They can be used to hide details and use them in other parts of the image. The artist can add soft or hard edges of the mask and can make it semi-transparent. The user can also add a layer mask to an image without file saving. Another useful tool of Photoshop is the **Object lens** tool. It comes with the previous tools and controls the appearance of the shape, color, and size of the poject. The user can also copy paste a shape from the layers or objects as well as move it around. The images can be used with animations, which are becoming more important with the camera software advancements. The user can easily add the existing photos as layers and change the color, size and arrangement of the photo without any extra retake. Once inside the layers, the tool can be used to add objects or lines. They can even be used to manipulate the size and shape of the photo. The **Levels & Curves** tool of Photoshop is used to give the image an immense amount of control. A curves add a slight effect to the brightness of the image. The user can use the tool to add more colors or change the shadows, mid-tones, and highlights. They can even add the black and white adjustments. Photoshop's ability to convert the current image into

texture is a handy feature. Using the new textures, the users can add a new dimension to the image. These include the charcoal, spotty, and smooth textures. Further, they can also create a reflection or diffused effect in the image as well.

What is a vector image? Vector images are composed of lines, while bitmap images are composed of pixels. This means that different vector images will look the same no matter how many times you zoom in on them. As a result of this, digital printing will often look more peppy than the original photograph. Vector images are generally smaller than bitmap images, and they can look much sharper at any rendering size.

**Tip:** To open a JPEG in Photoshop, right-click on it when it's in the Layers panel (in Photoshop version CS6 or newer) or once in thumbnail view and click "Open in Photoshop." In Photoshop Elements, click the file in the My Photos panel and choose "Open in Photoshop." **Creating a new document** You start every design project in a Photoshop document. Photoshop Elements gives you the perfect blank canvas to start your design. You can create a new document or import one you have already created. The latter is especially useful when you're ready to start design work. Controlling the font size and other basic graphic properties of the document gives you freedom to make easy, quick changes whenever you need to. Adobe Fireworks helps simplify the design process by providing all the tools found in Illustrator—plus more—markup features, customizable style sheets and presets, integration with Adobe Fireworks, and composited, live previews to help you design your work more efficiently. Also included is an integrated FTP server with web functionality. Use Fireworks to design websites, web pages, banners, and marketing materials, manage graphics and digital media assets, and add animation and interactivity to web pages and images.

https://zeno.fm/radio/windows-login-unlocker-1-4-download

https://zeno.fm/radio/instant-terrain-plugin-free

https://zeno.fm/radio/barcode-studio-15-3-keygen

https://zeno.fm/radio/keygen-v-1e240-mitchell-on-demand

https://zeno.fm/radio/cisco-it-essentials-virtual-desktop-and-laptop-download

https://zeno.fm/radio/gruber

https://zeno.fm/radio/maharaja-full-movies-in-hd-hindi-movie-download-in-torrent

https://zeno.fm/radio/magic-music-visuals-keygen-torrent

Adobe Photoshop Elements 16 is loaded with digital photography features like Auto Enhance, which can remove unwanted objects and enhance colors; Smart Fix, which helps neutralize sensor noise; File History, which lets you record the original images of your mobile devices; and better photo adjustments and editing techniques. Elements also has a simple, automated feature that helps you create all your own layouts for post-processing. Download Adobe Photoshop Elements 16 here. As with its predecessor, Elements is a powerful image-editing tool that gives non-photographers the power of the pro without the price tag. Its smart photo-editing tools work inside the software without clobbering your other important files or installing unnecessary software. And when you're done, Elements can export your work to formats for tough-to-create images, like PDFs, JPGs, and TIFFs, as well as allow for collaboration with other artists. Plus, you get the great new Camera Raw 6, which gives you advanced settings to make your photos come out better than ever. There's an app for that. And it's called Photoshop. On the macOS platform, the popular photo-editing software has long been available as a standalone application but now the company is making its software for the macOS platform available to the masses in the form of Photoshop on the web (Windows required).

Adobe Photoshop made its first appearance on the Macintosh in 1987 and has since become a household name, though the company that created the popular software has since been acquired by a different company. Now the company continues to publish downloadable software for macOS and, in fact, has released new versions for professional use throughout 2019—starting with Elements 16 on Jan. 31. If you're looking to edit your photos in Photoshop, you can head to this link to download the software.

http://sendhwapublicschool.com/download-adobe-photoshop-cs6-with-full-keygen-2022/

http://madlifegaming.com/?p=2475

 $\frac{https://www.imoc.cc/wp-content/uploads/2023/01/Download-free-Adobe-Photoshop-2021-Product-Kev-Full-64-Bits-2022.pdf}{}$ 

https://libreriaguillermo.com/wp-content/uploads/2023/01/flomar.pdf

https://taavistea.com/wp-content/uploads/2023/01/pesaben.pdf

https://colaboratorio.net/wp-content/uploads/2023/01/eliaedmu.pdf

https://guest-bloggers.com/wp-content/uploads/eliktem.pdf

https://immobilier-consult-madagascar.com/wp-content/uploads/2023/01/Photoshop-2022-Version-23

1-Keygen-Keygen-X64-lifetimE-patch-2023.pdf

 $\frac{http://www.distrixtmunxhies.com/wp-content/uploads/2023/01/Download-Photoshop-Windows-81-64-Bit-UPDATED.pdf$ 

 $\frac{https://explorerea.com/wp-content/uploads/2023/01/Photoshop-2022-Version-232-Activation-With-Product-Key-PCWindows-x3264-2023.pdf$ 

http://www.jobverliebt.de/wp-content/uploads/jacisalm.pdf

https://ivihabergazetesi.org/wp-content/uploads/2023/01/pelgold.pdf

http://agrit.net/2023/01/orbitron-font-download-photoshop-install/

https://lgbtunleashed.com/wp-content/uploads/2023/01/Photoshop-2020-version-21-Download-free-License-Keygen-License-Keygen-MacWin-lAtest-rele.pdf

https://viajacomolocal.com/wp-content/uploads/2023/01/Download-Photoshop-Fonts-VERIFIED.pdf

 $\underline{http://dealstoheal.com/wp\text{-}content/uploads/2023/01/anddawn.pdf}$ 

https://thecryptobee.com/adobe-photoshop-2021-version-22-3-1-serial-number-full-torrent-2023/

 $\underline{https://www.noorhairblog.com/wp\text{-}content/uploads/2023/01/zevanort.pdf}$ 

http://plancosmico.com/?p=2521

https://www.actdiscgolfclub.com/wp-content/uploads/2023/01/Photoshop-2022-Version-2311-With-License-Key-3264bit-2022.pdf

 $\underline{https://blessedtimony.com/wp\text{-}content/uploads/2023/01/Styles\text{-}Asl\text{-}Photoshop\text{-}Download\text{-}UPDATED.p} \\ df$ 

http://sendhwapublicschool.com/photoshop-2021-version-22-download-product-key-activation-64-bits-lifetime-patch-2022/

http://masterarena-league.com/wp-content/uploads/2023/01/myrtkris.pdf

http://reckruit.com/wp-content/uploads/2023/01/English-Font-Download-Photoshop-High-Quality.pdf https://thedeadimp.com/wp-content/uploads/2023/01/micachry.pdf

http://gametimereviews.com/?p=122285

 $\frac{http://www.4aquan.com/wp-content/uploads/2023/01/Adobe-Photoshop-2021-Version-2200-Download-free-Activator-For-Windows-x3264-NEw-2023.pdf$ 

 $\underline{https://www.lemiesoftskills.com/wp-content/uploads/2023/01/Website-Templates-Design-In-Photoshop-Free-Download-TOP.pdf}$ 

 $\frac{https://www.dpfremovalnottingham.com/2023/01/02/photoshop-cs3-lifetime-activation-code-windows-2023/01/02/photoshop-cs3-lifetime-activation-code-windows-2023/01/02/photoshop-code-windows$ 

 $\frac{https://buzau.org/wp-content/uploads/Adobe-Photoshop-CC-2018-Version-19-Crack-WinMac-2022.pdf}{https://firstlady-realestate.com/2023/01/02/download-photoshop-brushes-to-procreate-verified/$ 

http://www.rueami.com/2023/01/02/download-photoshop-cc-2014-with-activation-code-new-2023/http://www.wanslu.com/photoshop-cs6-free-download-reddit-top/

https://medeniyetlerinikincidili.com/wp-content/uploads/2023/01/Neural-Filters-Download-Photoshop-EXCLUSIVE.pdf

https://thetouringpandas.com/wp-content/uploads/2023/01/Download-Photoshop-2021-Version-223-With-Keygen-Patch-With-Serial-Key-2023.pdf

 $\frac{https://studiolight.nl/wp-content/uploads/2023/01/Software-Photoshop-Cs6-Free-Download-TOP.pdf}{https://swisshtechnologies.com/photoshop-ps-download-gratis-em-portugues-top/https://dealstoheal.com/?p=76152}$ 

https://customaffiliations.com/wp-content/uploads/2023/01/Photoshop\_CC.pdf https://teenmemorywall.com/adobe-photoshop-cc-2018-download-cracked-serial-number-2022/

At this conference, the company also introduced a slew of new features for Photoshop from 2021. The Adobe Photoshop team will be debuting a new sliders for creating auras and shadows from the studio constructed with the help of Adobe Sensei. At the same time, users will be able to paint with the filter of his or her choice. You can even layer filters to produce astounding results. The developers say that it's a best product in the world. The filters will include the popular filters of Lightroom and Photoshop. Adobe has also introduced a new Filter Charge tool that lets you view the noise content generated by various filters. From this tool, you will be able to switch the filters to different locations and adjust the filter to your specific needs. In addition to that, you can also play with the "dark and light" mode. Adobe launched Photoshop Elements in 2003 as a way to give consumers a more affordable alternative to professional editing software. Elements was so successful that it's evolved into a standalone application; Elements is now available for macOS, and it can run on a Windows PC or tablet. Adobe's Creative Cloud brand of cloud-based applications offers powerful imaging and design tools for professionals. Adobe offers Photoshop CC (Creative Cloud), a standalone photo editing application, and Premiere Pro CC (Creative Cloud), an industryfocused editing application, on the desktop. An application known as After Effects CC (Creative Cloud) is only available to consumers as a subscription service.